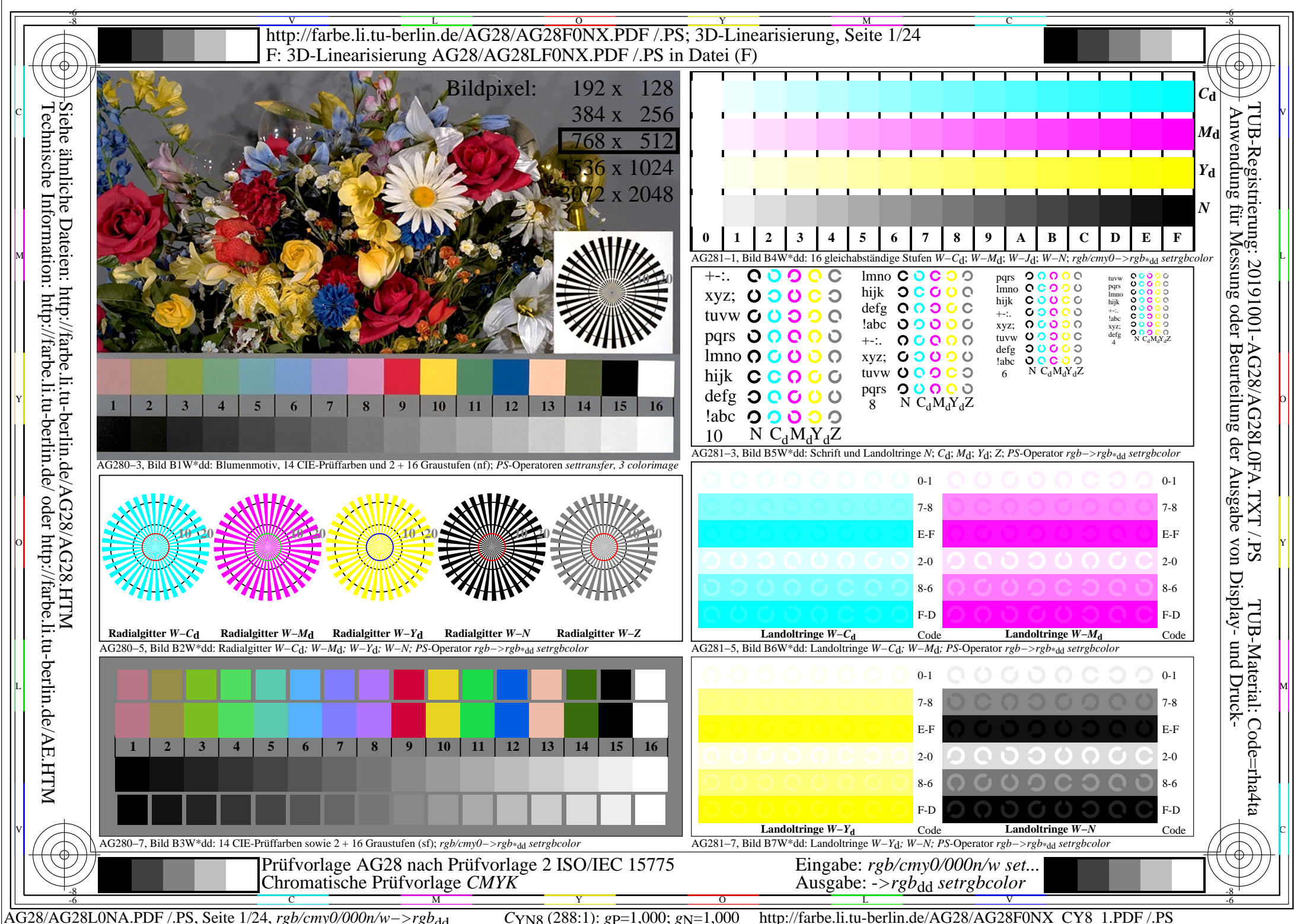

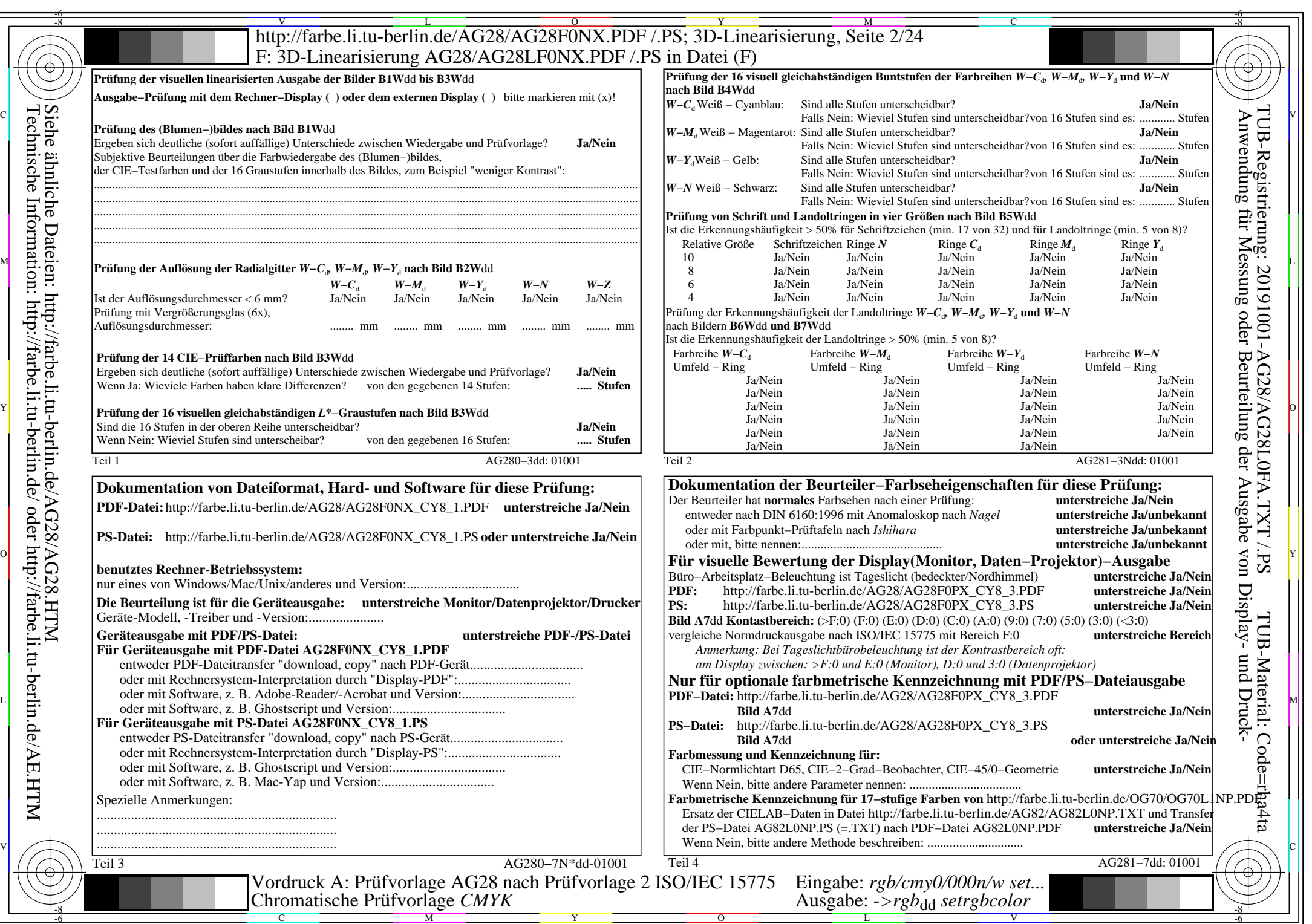

 $C<sub>YN8</sub>$  (288:1): *g*p=1,000; *g*<sub>N</sub>=1,000 http://farbe.li.tu-berlin.de/AG28/AG28F0NX\_CY8\_2.PDF /.PS

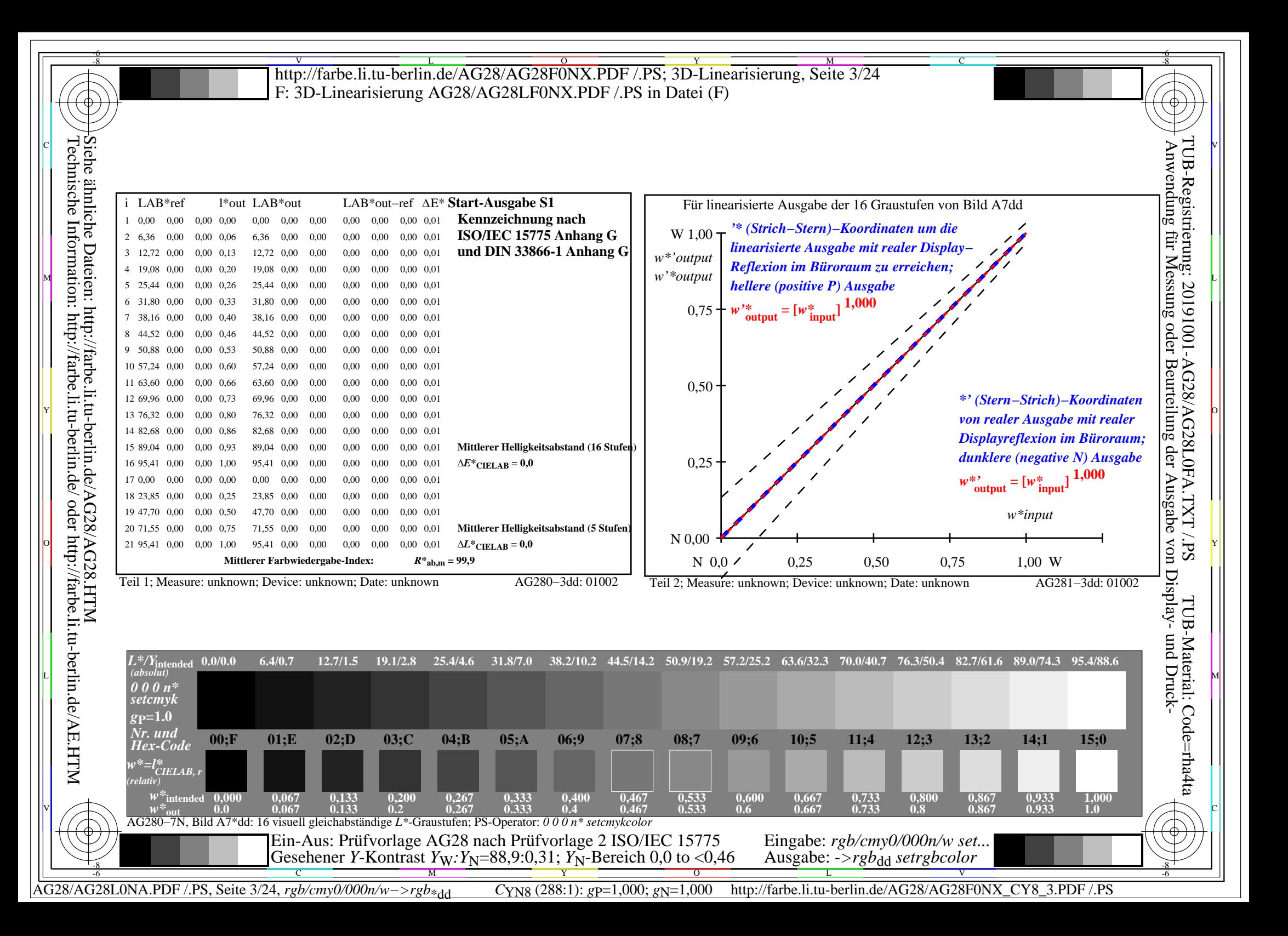

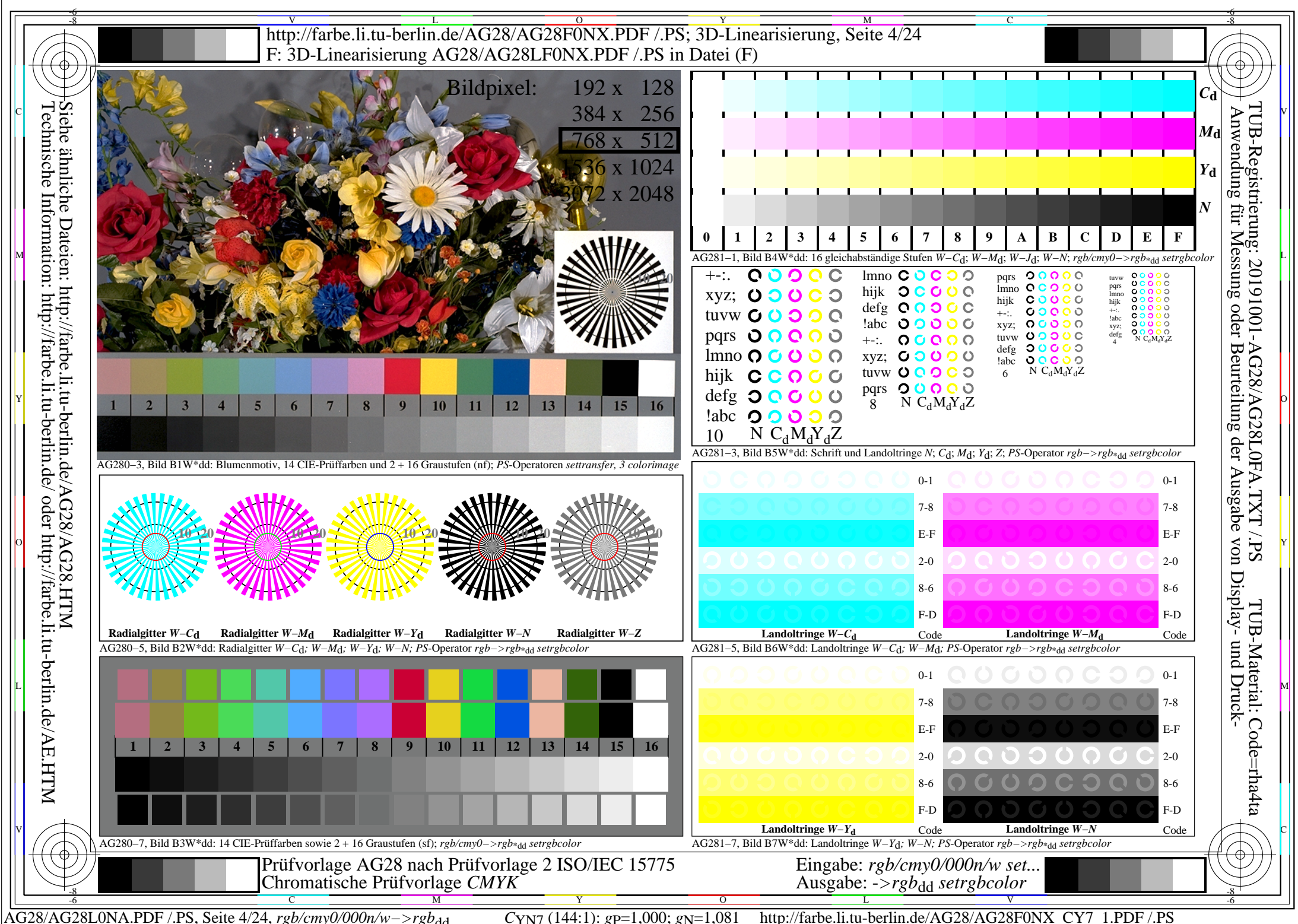

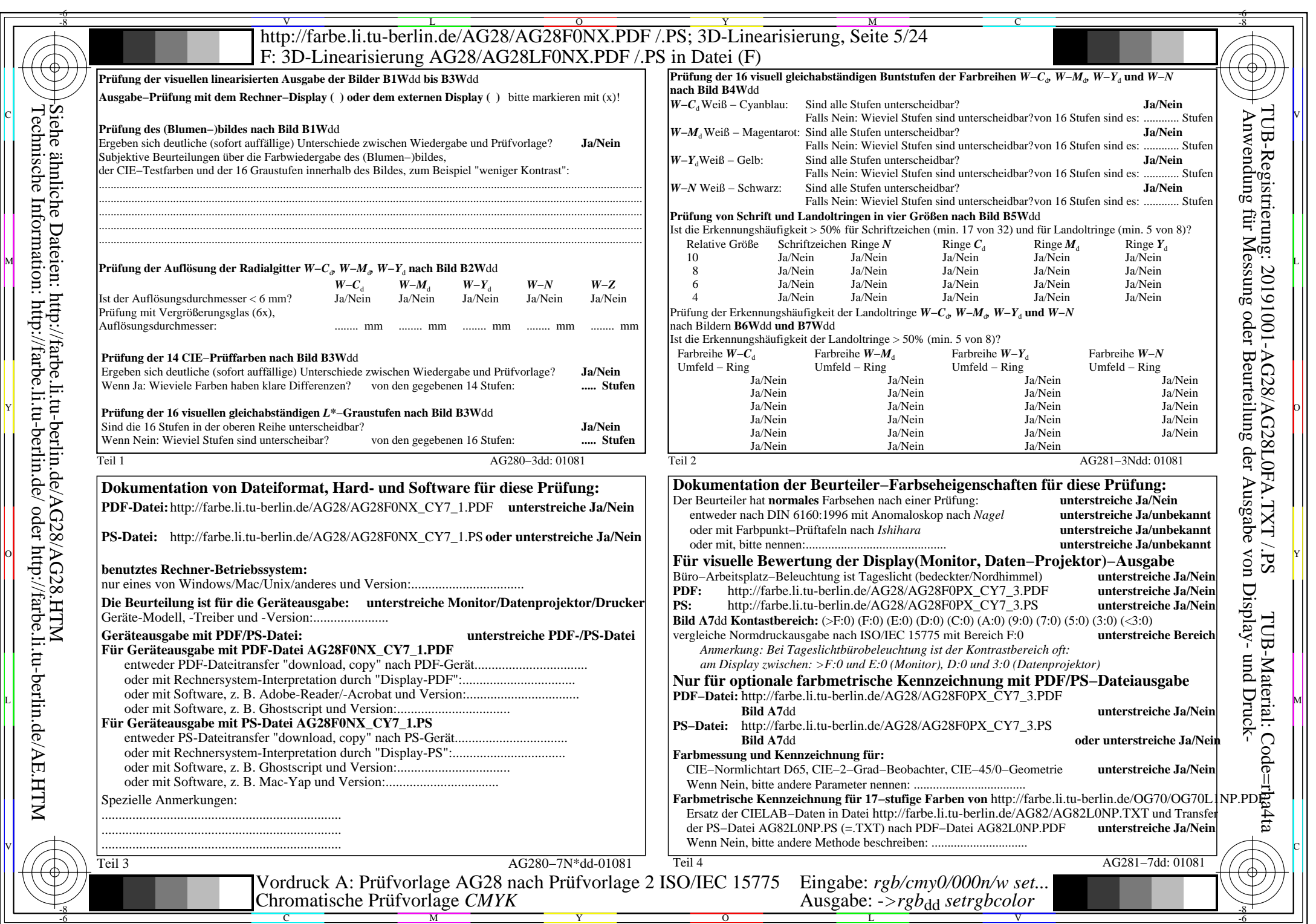

 $C_{\text{YN7}}$  (144:1): *g*p=1,000; *g*<sub>N</sub>=1,081 http://farbe.li.tu-berlin.de/AG28/AG28F0NX\_CY7\_2.PDF /.PS

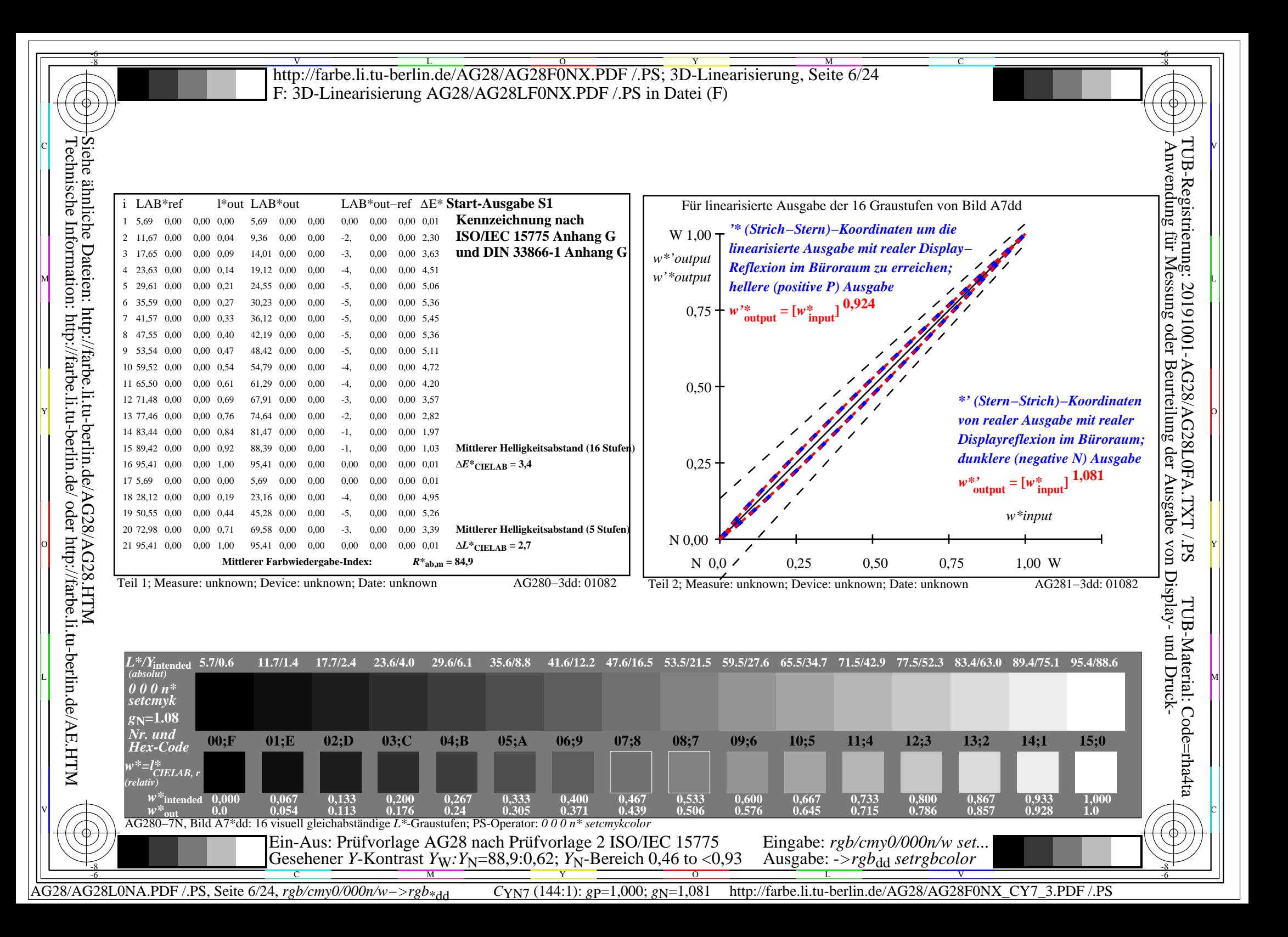

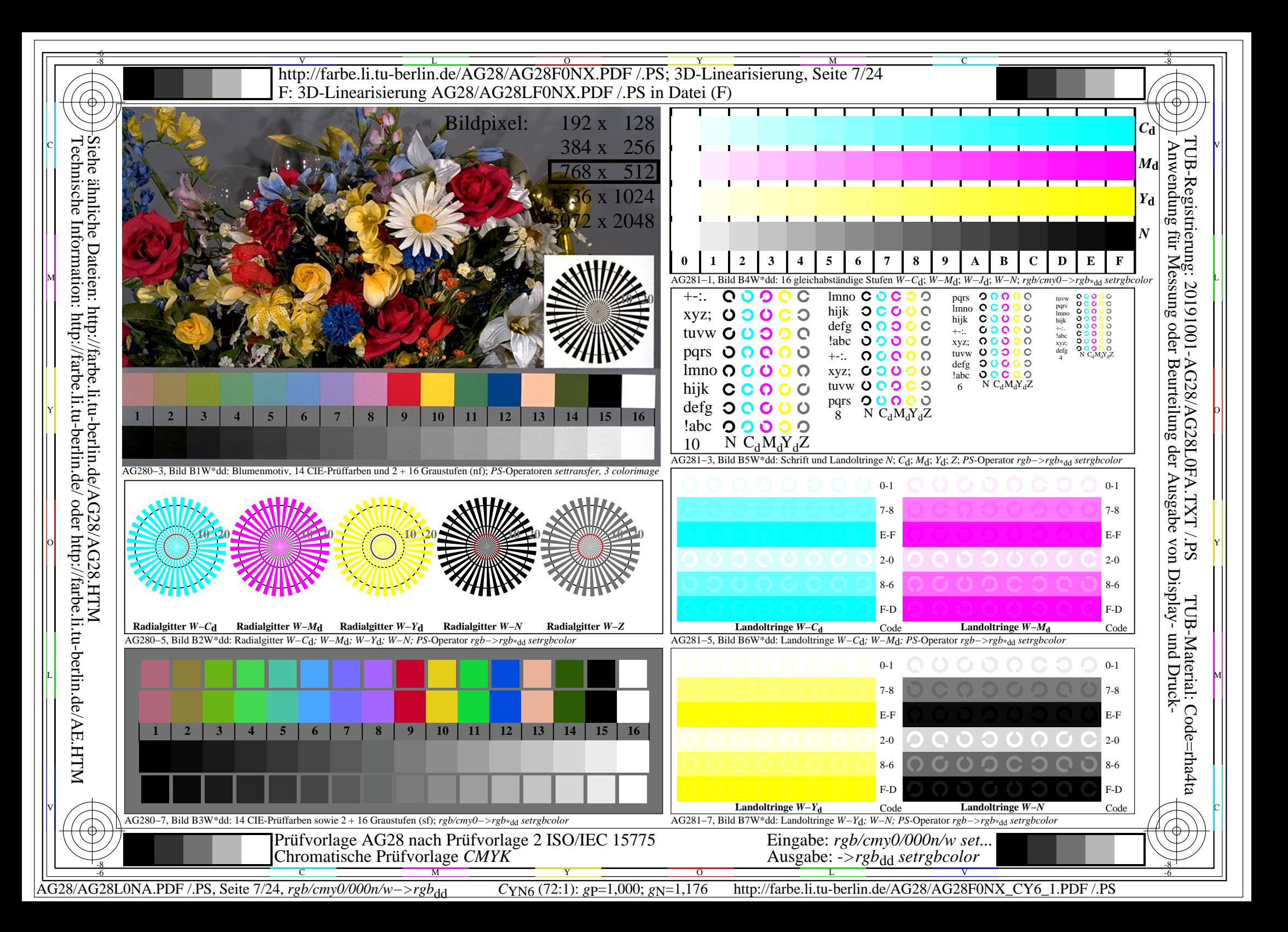

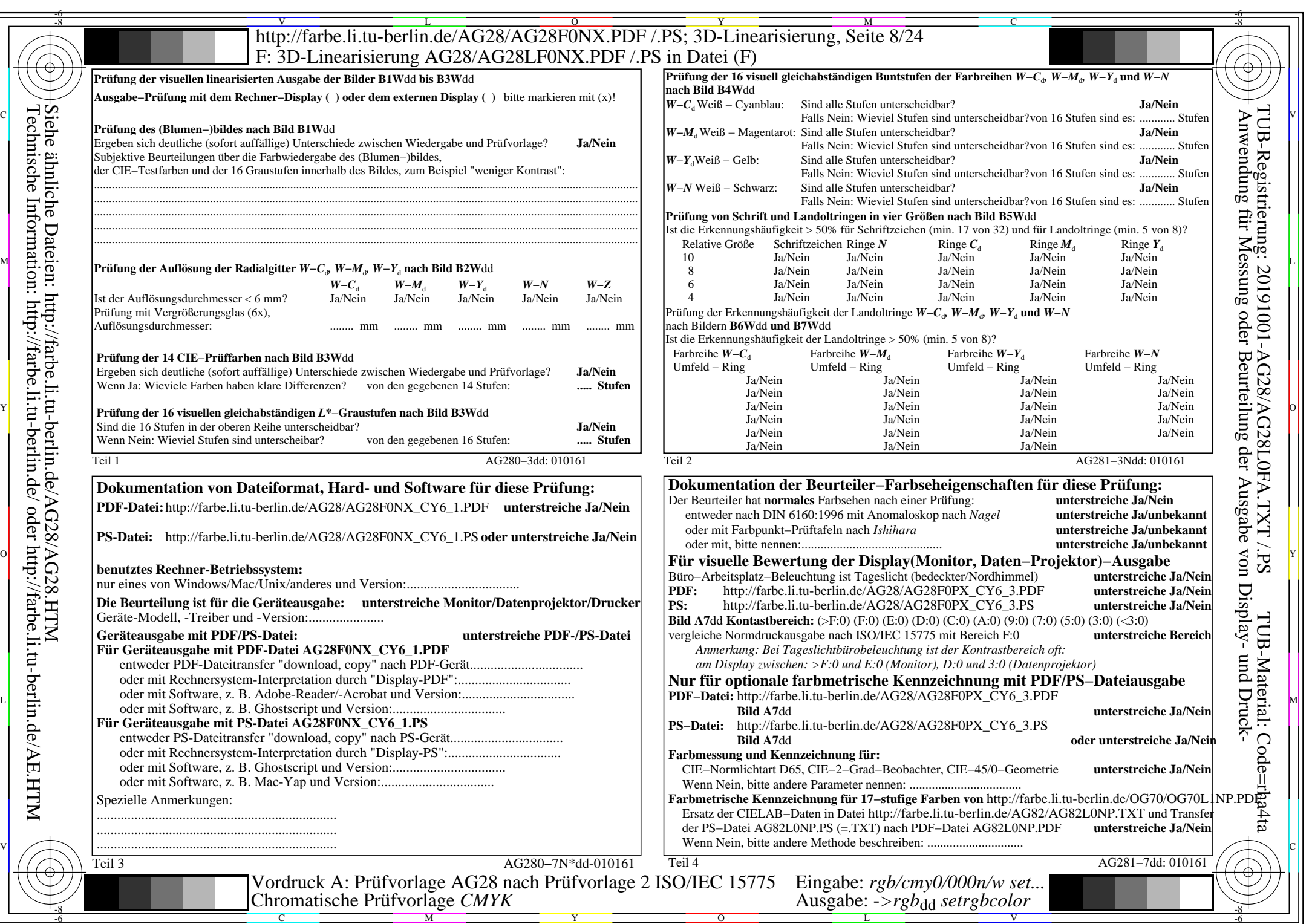

AG28/AG28L0NA.PDF /.PS, Seite 8/24, *rgb/cmy0/000n/w−>rgb*\*dd *C*YN6 (72:1): *g*P=1,000; *g*N=1,176 http://farbe.li.tu-berlin.de/AG28/AG28F0NX\_CY6\_2.PDF /.PS

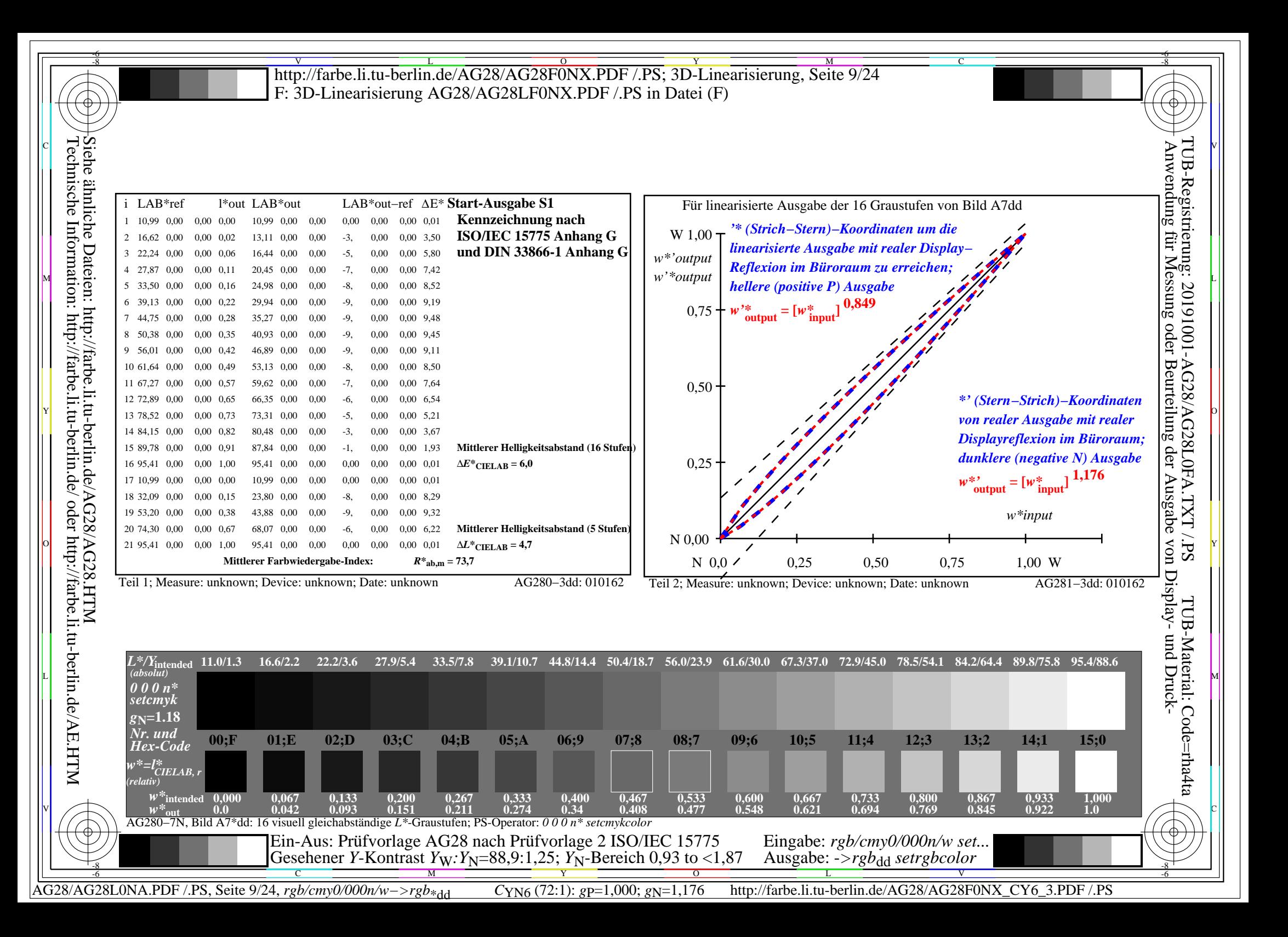

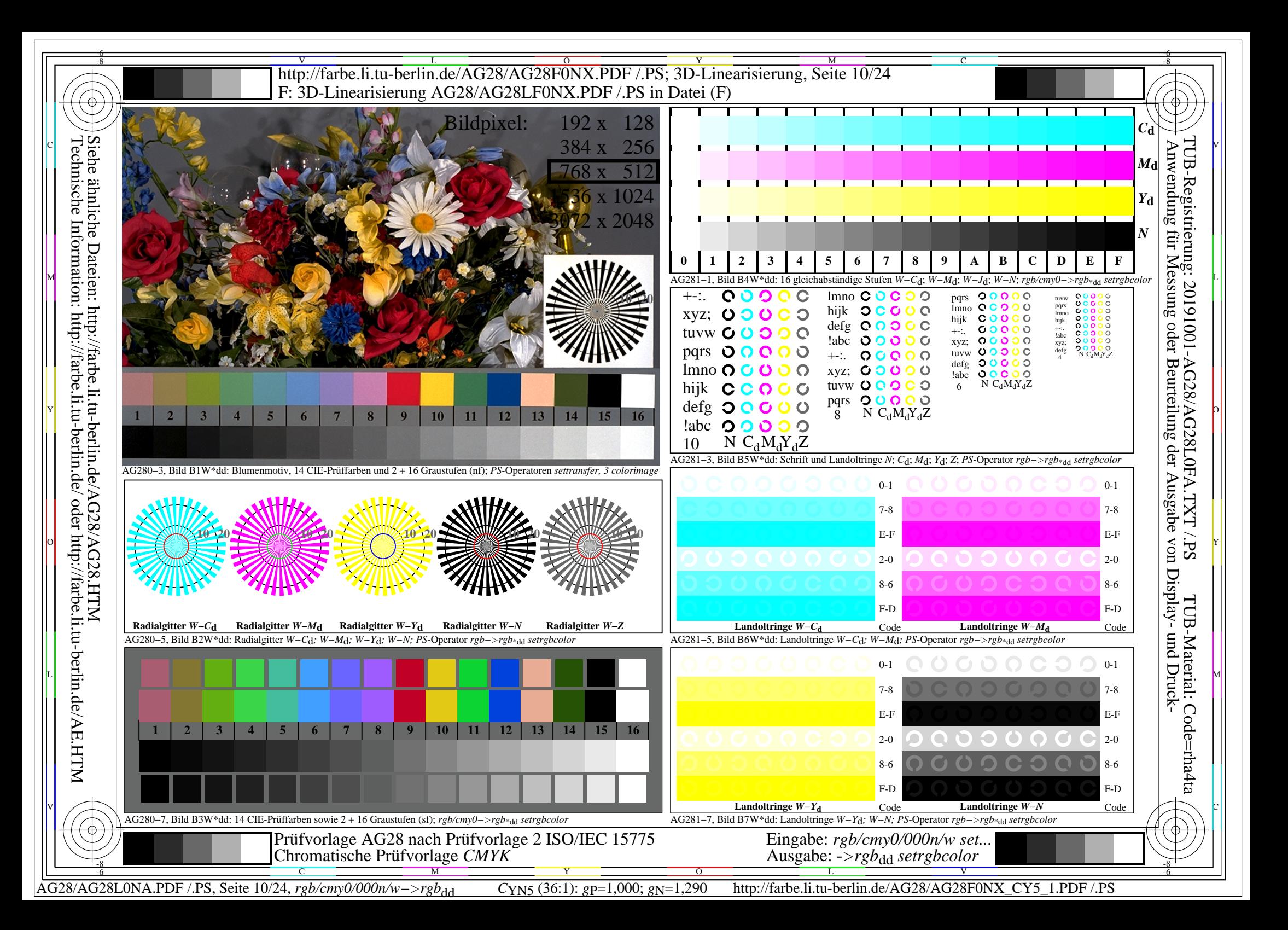

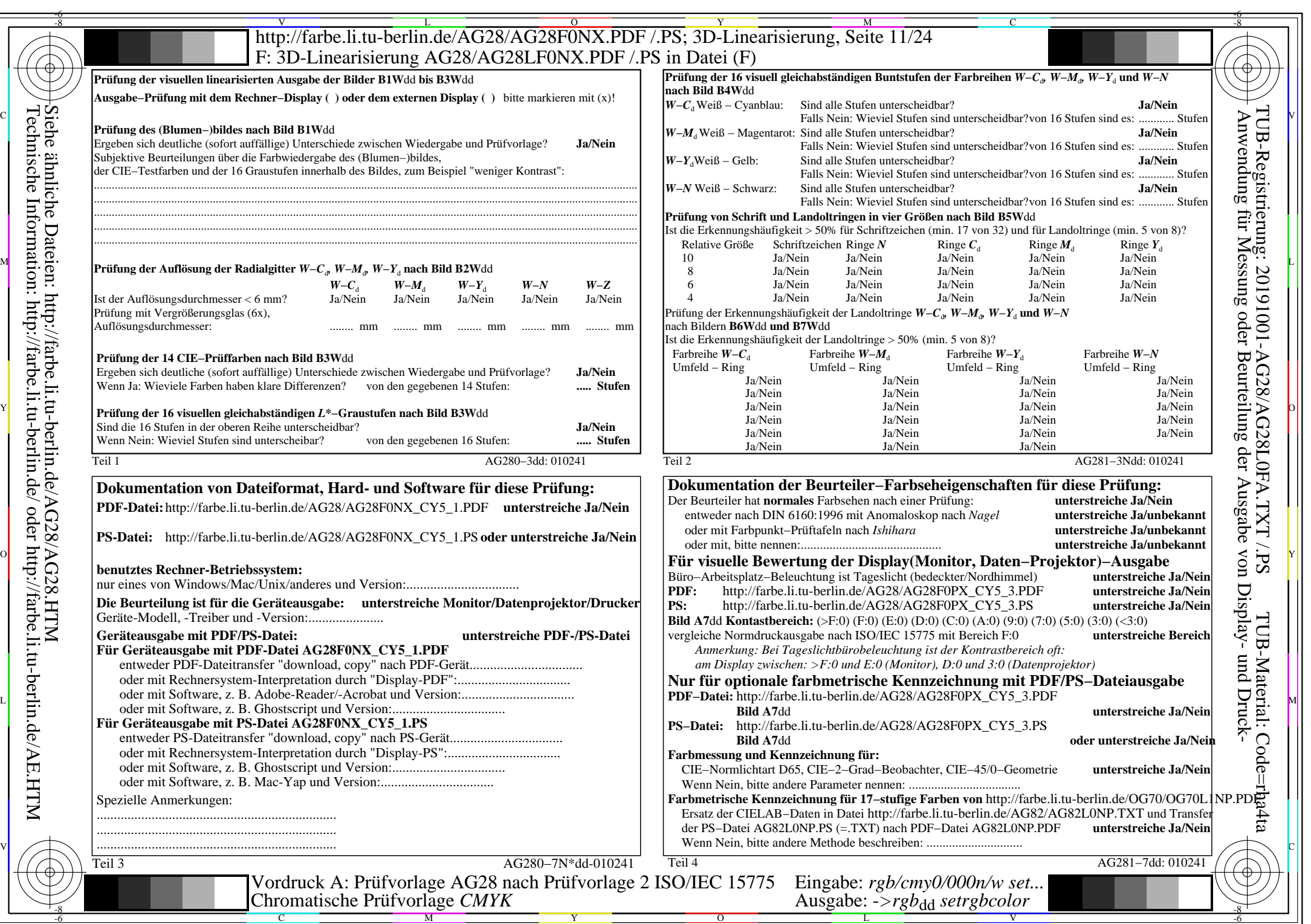

AG28/AG28L0NA.PDF /.PS, Seite 11/24, *rgb/cmy0/000n/w−>rgb*\*dd *C*YN5 (36:1): *g*P=1,000; *g*N=1,290 http://farbe.li.tu-berlin.de/AG28/AG28F0NX\_CY5\_2.PDF /.PS

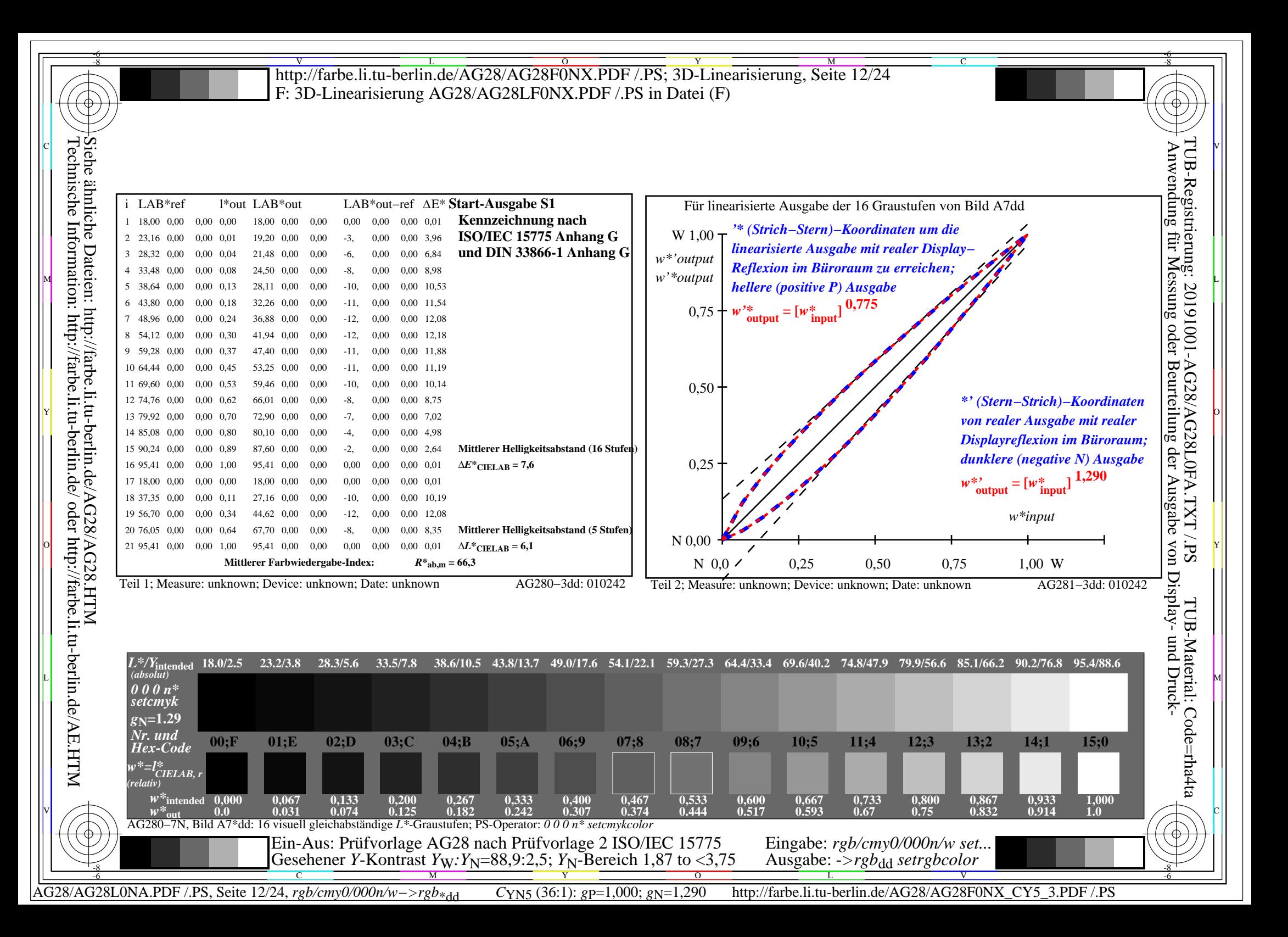

![](_page_12_Figure_0.jpeg)

![](_page_13_Picture_834.jpeg)

AG28/AG28L0NA.PDF /.PS, Seite 14/24, *rgb/cmy0/000n/w−>rgb*\*dd *C*YN4 (18:1): *g*P=1,000; *g*N=1,428 http://farbe.li.tu-berlin.de/AG28/AG28F0NX\_CY4\_2.PDF /.PS

![](_page_14_Figure_0.jpeg)

![](_page_15_Figure_0.jpeg)

![](_page_16_Picture_835.jpeg)

AG28/AG28L0NA.PDF /.PS, Seite 17/24, *rgb/cmy0/000n/w−>rgb*\*dd *C*YN3 (9:1): *g*P=1,000; *g*N=1,600 http://farbe.li.tu-berlin.de/AG28/AG28F0NX\_CY3\_2.PDF /.PS

![](_page_17_Figure_0.jpeg)

![](_page_18_Figure_0.jpeg)

![](_page_19_Picture_833.jpeg)

AG28/AG28L0NA.PDF /.PS, Seite 20/24, *rgb/cmy0/000n/w−>rgb*\*dd *C*YN2 (4,5:1): *g*P=1,000; *g*N=1,818 http://farbe.li.tu-berlin.de/AG28/AG28F0NX\_CY2\_2.PDF /.PS

![](_page_20_Figure_0.jpeg)

AG28/AG28L0NA.PDF /.PS, Seite 21/24, *rgb/cmy0/000n/w−>rgb*\*dd *C*YN2 (4,5:1): *g*P=1,000; *g*N=1,818 http://farbe.li.tu-berlin.de/AG28/AG28F0NX\_CY2\_3.PDF /.PS

![](_page_21_Figure_0.jpeg)

![](_page_22_Picture_835.jpeg)

 $C_{YN1}$  (2,25:1): *g*p=1,000; *g*<sub>N</sub>=2,105 http://farbe.li.tu-berlin.de/AG28/AG28F0NX\_CY1\_2.PDF /.PS

![](_page_23_Figure_0.jpeg)

AG28/AG28L0NA.PDF /.PS, Seite 24/24, *rgb/cmy0/000n/w−>rgb*\*dd *C*YN1 (2,25:1): *g*P=1,000; *g*N=2,105 http://farbe.li.tu-berlin.de/AG28/AG28F0NX\_CY1\_3.PDF /.PS